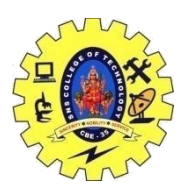

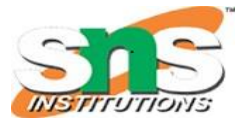

### DEPARTMENT OF COMPUTER SCIENCE AND ENGINEERING

## **Inheritance: Derived Class and Base Class**

Inheritance enables you to create new classes that reuse, extend, and modify the behavior defined in other classes. **The class whose members are inherited is called the base class, and the class that inherits those members is called the derived class.**

These new features in the derived class will not affect the base class. The derived class is the specialized class for the base class.

- **Sub Class:** The class that inherits properties from another class is called Subclass or Derived Class.
- **Super Class:** The class whose properties are inherited by a subclass is called Base Class or Superclass.

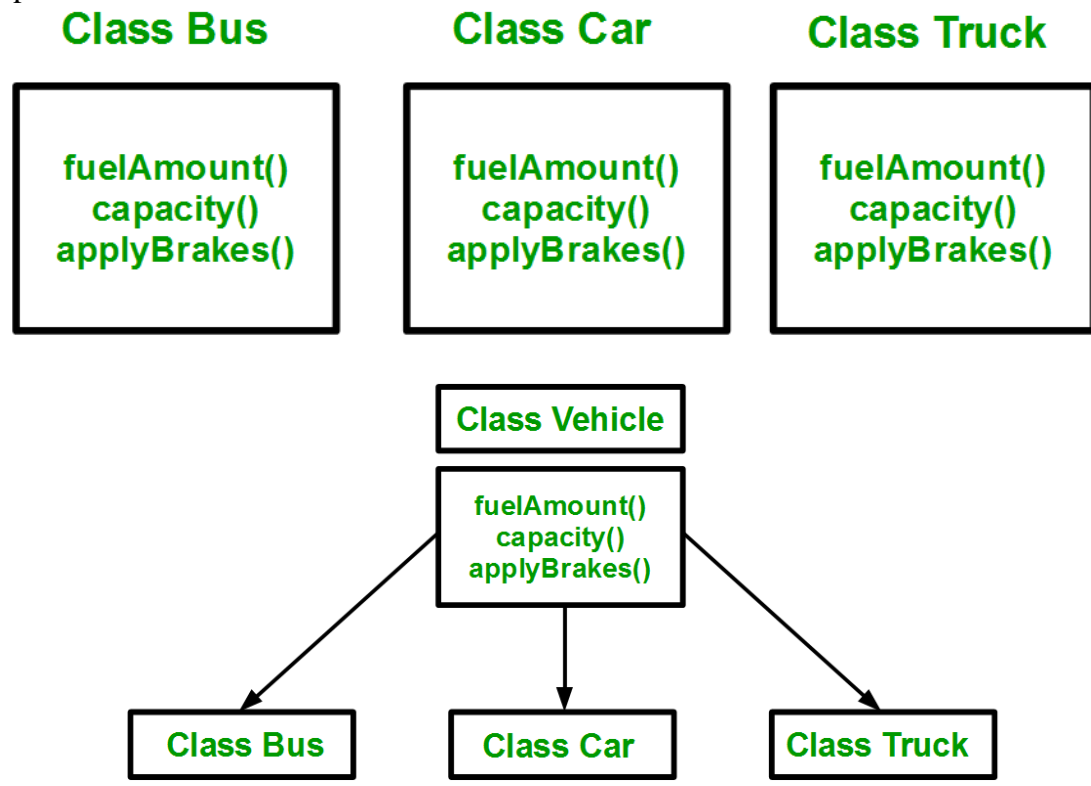

**Derived Classes:** A Derived class is defined as the class derived from the base class. **Syntax**:

```
class <derived class name> : <access-specifier> <br/> <br/> <br/> <br/>class name>
{
       //body
}
```
**[Base Class:](https://www.geeksforgeeks.org/inheritance-in-c/)** A base class is a class in [Object-Oriented Programming language,](https://www.geeksforgeeks.org/object-oriented-programming-in-cpp/) from which other classes are derived. The class which inherits the base class has all members of a base class as well as can also have some additional properties. The Base class members and member functions are inherited to Object of the derived class. A base class is also called **parent class** or **superclass**.

**[Derived Class:](https://www.geeksforgeeks.org/inheritance-in-c/)** A class that is created from an existing class. The derived class inherits all members and member functions of a base class. The derived class can have more functionality with respect to the

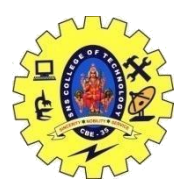

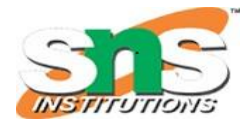

# DEPARTMENT OF COMPUTER SCIENCE AND ENGINEERING

Base class and can easily access the Base class. A Derived class is also called a **child class** or **subclass**. **Syntax for creating Derive Class:**

#### class BaseClass{ // members.... // member function }

class DerivedClass : public BaseClass{

// members....

// member function

}

### **Difference between Base Class and Derived Class:**

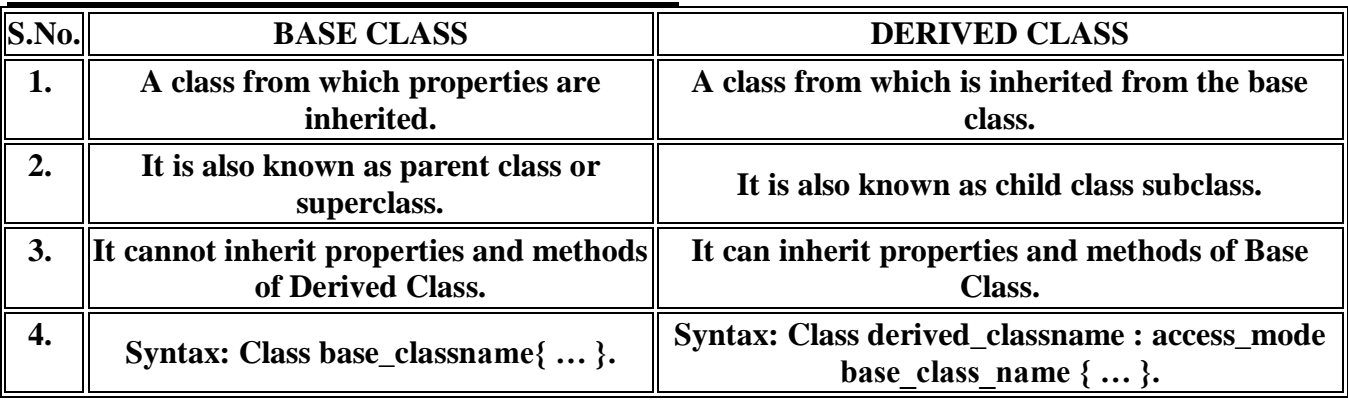

Below is the program to illustrate **Base Class** and **Derived Class**:

 $// C++ program to illustrate$ // Base & Derived Class

#include <iostream> using namespace std;

```
// Declare Base Class
class Base {
public:
   int a;
};
```
// Declare Derived Class class Derived : public Base { public: int b; }; // Driver Code int main()

{

 // Initialise a Derived class geeks Derived geeks;

16CST251 & Object Oriented Programming using C++ By Ms.S.Vasuki

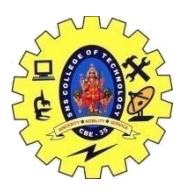

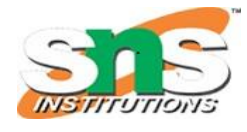

### DEPARTMENT OF COMPUTER SCIENCE AND ENGINEERING

 // Assign value to Derived class variable geeks.b =  $3$ ;

```
 // Assign value to Base class variable
 // via derived class
geeks.a = 4;
```

```
 cout << "Value from derived class: "
   << geeks.b << endl;
```
 cout << "Value from base class: "  $<<$  geeks.a  $<<$  endl;

return 0;

#### } **Output:**

Value from derived class: 3 Value from base class: 4 / Example: define member function without argument within the class

#include<iostream> using namespace std;

```
class Person
{
    int id;
    char name[100];
    public:
       void set_p()
       {
          cout<<"Enter the Id:";
          cin>>id;
          fflush(stdin);
         cout << "Enter the Name:";
          cin.get(name,100);
       }
       void display_p()
       {
         cout<<endl<<id<<'\/><<'/><'\t"<<<//><</><<//>t"<</><</><<//><</><<//></
       }
};
class Student: private Person
{
    char course[50];
    int fee;
```
16CST251 & Object Oriented Programming using C++ By Ms.S.Vasuki

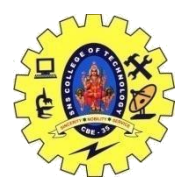

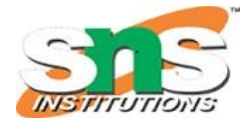

### DEPARTMENT OF COMPUTER SCIENCE AND ENGINEERING

```
 public:
   void set_s()
      {
       set\_p();
       cout<<"Enter the Course Name:";
        fflush(stdin);
        cin.getline(course,50);
        cout<<"Enter the Course Fee:";
        cin>>fee;
      }
      void display_s()
      {
        display_p();
       cout<<course<<<"\t"<<fee<<endl;
      }
};
main()
{
   Student s;
  s.set s();
   s.display_s();
   return 0;
}
Output:
Enter the Id: 101
Enter the Name: Dev
Enter the Course Name: GCS
Enter the Course Fee:70000
101 Dev GCS 70000
```